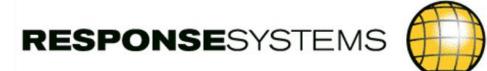

# New tricks from old dogs Upgrade Console and APMConnect

**Tim Dargavel, Response Systems** 

EDGE User group, Belgium Tuesday 18<sup>th</sup> March, 2014. Who are Response Systems?

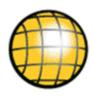

### CA Gen product specialist company

- Founded in 1996 in the UK
- Over 150 CA Gen customers globally
- A long-established CA Technologies product partner
- Acquired by Facet Consulting from Australia in 2007

### Extended product offerings for CA Gen customers

- Access Gen provides developer productivity capability
- QA Console enables automated standards compliance
- Upgrade Console delivers instant CA Gen upgrade impacts
- **APMConnect** enables real-time APM for CA Gen.

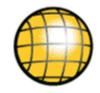

## **Upgrade Console** Faster CA Gen upgrades

## CA Gen upgrades

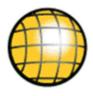

Necessary, but sometimes risky and expensive

- New features needed to deliver business capability
- Needed for compatibility with infrastructure software
- Usually require considerable testing and disruption

Why? Due to application behavior changes

- Only identified during wide and thorough testing
- Remediation undertaken as problems encountered
- So deployment success becomes tied to testing effort

Now we can take the guess-work out...

Upgrade Console brings a new approach

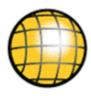

### Upgrade Console can be used up front to

- Identify all known incompatibilities
- For all versions of CA Gen from R5.1
- For every supported technical platform
- So you can start your Upgrade knowing
  - All the code changes needed to fix incompatibilities
  - So therefore precisely where to focus testing effort
  - Project starts with effort, duration and risk all defined

So how does it work?

## 1. Specify your versions

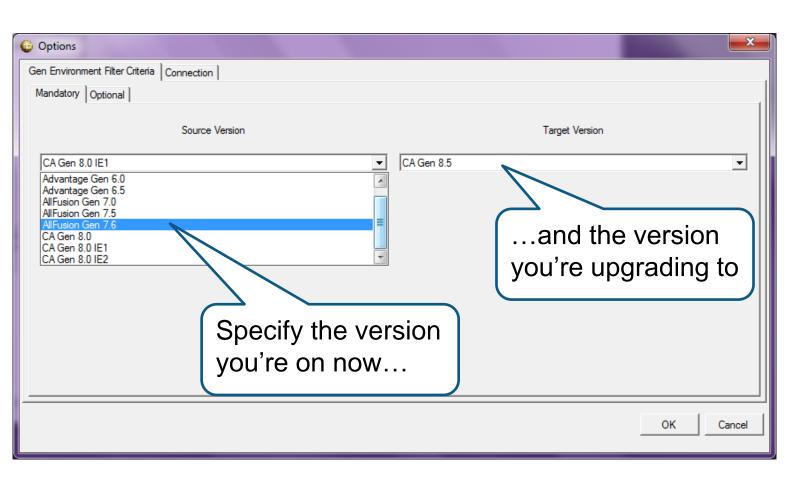

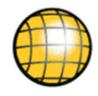

## 1. Specify your versions and platforms

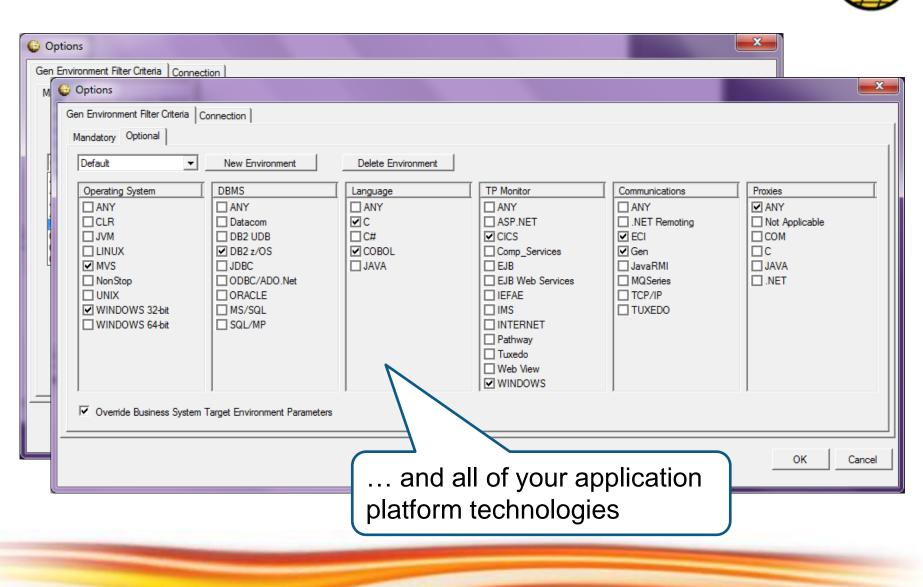

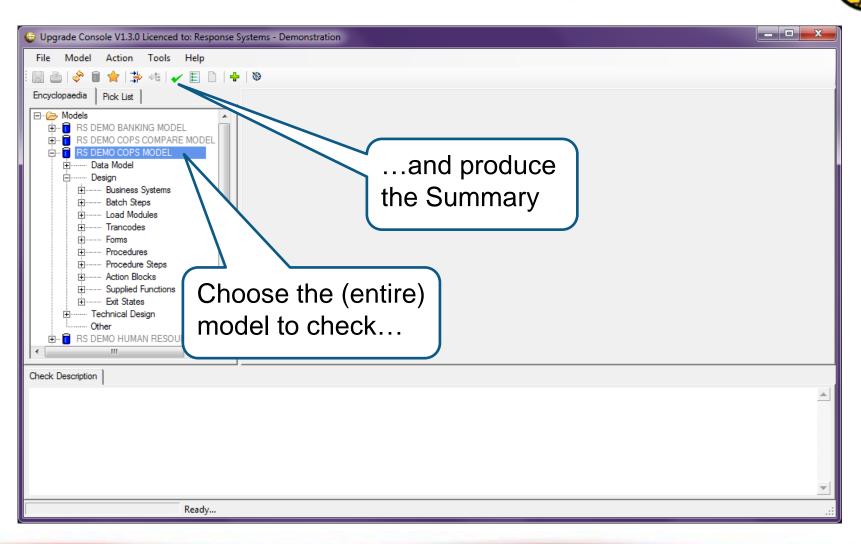

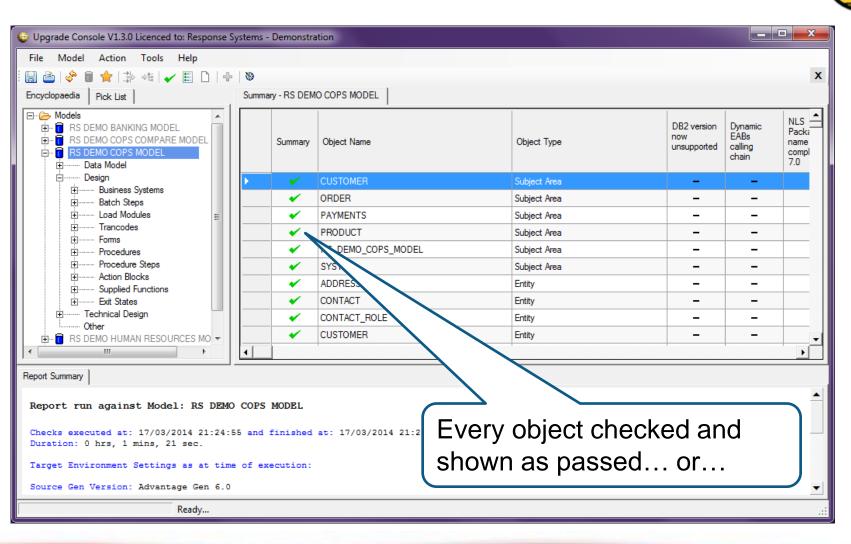

| Upgrade Console V1.3.0 Licenced to: Response Sy                                                                                         | /stems - Demonstra | tion               |              |                                   | _                                   |                                      |
|----------------------------------------------------------------------------------------------------|--------------------|--------------------|--------------|-----------------------------------|-------------------------------------|--------------------------------------|
| File Model Action Tools Help                                                                                                    |                    |                    |              |                                   |                                     |                                      |
| 🗄 📑 🤣 🛢 🚖 卦 🕫 🖌 📰 🗋 🕂                                                                                                    | 8                  |                    |              |                                   |                                     | x                                    |
| Encyclopaedia Pick List                                                                                                    | Summary - RS DEM   | O COPS MODEL       |              |                                   |                                     |                                      |
| Models      RS DEMO BANKING MODEL      RS DEMO COPS COMPARE MODEL      RS DEMO COPS MODEL      RS DEMO COPS MODEL      DTTTT Data Model | Summary            | Object Name        | Object Type  | DB2 version<br>now<br>unsupported | Dynamic<br>EABs<br>calling<br>chain | NLS<br>Packa<br>name<br>compl<br>7.0 |
| Design                                                                                                    | ×                  | RS DEMO COPS MODEL | Model        | -                                 | -                                   |                                      |
| Business Systems     Batch Steps                                                                                                    | ×                  | SSPMNT             | Load Module  | -                                 | *                                   | •                                    |
| E Load Modules                                                                                                    | ×                  | SABGEN             | Load Module  | -                                 | ×                                   | •                                    |
| i∃ Trancodes                                                                                                    | ×                  | SSPLST             | Load Module  | -                                 | *                                   | •                                    |
| Procedures                                                                                                    | ×                  | SSY_MNU            | Load Module  | -                                 | •                                   |                                      |
| Procedure Steps                                                                                                    | ×                  | SCLST              | Load Module  | -                                 | *                                   | •                                    |
| term Action Blocks     Term Supplied Functions                                                                                          | ×                  | st u               | Load Module  | -                                 | *                                   |                                      |
| Exit States                                                                                                    | ×                  | CCN                | Load Module  | -                                 | *                                   | •                                    |
|                                                                                                    | ×                  | ссям               | Load Module  | -                                 | •                                   |                                      |
| Other     The RS DEMO HUMAN RESOURCES MO                                                                                                | ×                  | CCS_MN             | Load Module  | -                                 | •                                   |                                      |
|                                                                                                    | •                  |                    |              |                                   | 1                                   |                                      |
| Report Summary                                                                                                    |                    |                    |              |                                   |                                     |                                      |
| Report run against Model: RS DEMO                                                                                                    |                    | or failed one      |              |                                   |                                     | -                                    |
| Checks executed at: 17/03/2014 21:33:2<br>Duration: 0 hrs, 1 mins, 19 sec.<br>Target Environment Settings as at time                    |                    | specific checks    | s that apply |                                   |                                     |                                      |
| Source Gen Version: Advantage Gen 6.0                                                                                                   |                    |                    |              |                                   |                                     | •                                    |
| Ready                                                                                                    |                    |                    |              |                                   |                                     | .::                                  |

| <ul> <li>Upgrade Console V1.3.0 Licenced to: Response Syst</li> <li>File Model Action Tools Help</li> <li>Image: Image: Im</li></ul> |                                | all affected ob                                                                                                    | specific chec<br>bjects in the m    |                                       | )WS                             | x                                      |
|----------------------------------------------------------------------------------------------------|--------------------------------|----------------------------------------------------------------------------------------------------|-------------------------------------|---------------------------------------|---------------------------------|----------------------------------------|
| Models  RS DEMO BANKING MODEL  RS DEMO COPS COMPARE MODEL  RS DEMO COPS MODEL  RS DEMO COPS MODEL  Data Model                                                                                                    | Summary                        | Object Name                                                                                                    | Object Type                         | Read-only<br>field colours<br>changed | Maximum<br>view size<br>reduced | GUIC<br>DBox<br>behav<br>chan <u>c</u> |
| ⊡ Design<br>⊡ Business Systems                                                                                                    | ×                              | ORDER_LIST_AND_SELECT                                                                                                    | Procedure Step                      | -                                     | ×                               |                                        |
| Batch Steps                                                                                                    | ×                              | RS DEMO COPS MODEL                                                                                                    | Model                               | -                                     | -                               |                                        |
| E Load Modules                                                                                                    | ×                              | PROC02                                                                                                    | Batch Job Step                      | -                                     | -                               |                                        |
| Trancodes                                                                                                    | ×                              | SSPMNT                                                                                                    | Load Module                         | -                                     | -                               |                                        |
| ⊡ Procedures                                                                                                    | *                              | SPMNT1                                                                                                    | Transaction Code                    | -                                     | -                               |                                        |
| Procedure Steps                                                                                                    | ×                              | SABGEN                                                                                                    | · · · · · ·                         |                                       |                                 |                                        |
| Action Blocks     Supplied Functions                                                                                                    | *                              | ABGENCS                                                                                                    | and provid                          | ام ما                                 | Irala                           | wont                                   |
|                                                                                                    | ×                              | ABGENDF                                                                                                    | and provid                          | les al                                | reie                            | evant                                  |
| Technical Design                                                                                                    | ×                              | SSPLST                                                                                                    | information o                       | n tha                                 | iccu                            | <u>^</u>                               |
| Other     S DEMO HUMAN RESOURCES MO                                                                                                    | ×                              | SPLSTCS                                                                                                    | iniomation 0                        | n uie                                 | 122n                            | e                                      |
|                                                                                                    |                                |                                                                                                    |                                     |                                       |                                 |                                        |
| Check Description: Maximum view size reduced                                                                                                    | Maximum                        | view size reduced (CRITICAL)                                                                                                    |                                     |                                       |                                 |                                        |
|                                                                                                    |                                |                                                                                                    |                                     |                                       |                                 |                                        |
| Technical Details                                                                                                    | As of AllFu                    | sion Gen 7.5                                                                                                    |                                     |                                       |                                 |                                        |
|                                                                                                    | incorrect. For<br>size of nume | n used in prior versions of AllFusion Gen t<br>C code generation, the size of numeric n<br>ric decimal precision attributes was gene<br>h strings was underestimated. | on-decimal precision attributes was | generally ov                          | erestimated;                    | the                                    |
| Ready                                                                                                    |                                |                                                                                                    |                                     |                                       |                                 |                                        |

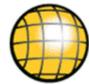

### 3. Get the detail for each issue identified

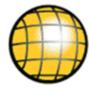

| Image: Second Second                                  | <ul> <li>Upgrade Console V1.3.0 Licenced to: Response S</li> <li>File Model Action Tools Help</li> </ul> | ystems - Demonstra             | an                                                           | d get the detail                                                                           |                 |                               |          |
|----------------------------------------------------------------------------------------------------|----------------------------------------------------------------------------------------------------|--------------------------------|--------------------------------------------------------------|--------------------------------------------------------------------------------------------|-----------------|-------------------------------|----------|
| Image: Control of the state of the state of the stat                                  | i 🔝 💩 🤣 🛊 🚖 🕸 🖌 🗉 🖬 🚽                                                                                    | 8                              |                                                              |                                                                                            |                 |                               | x        |
| Bit Processor       Summary       Object Name       Object Type       Dramics       NLS<br>Prockage<br>calling<br>calling       Heb<br>Prockage<br>name<br>calling       Heb<br>Prockage<br>calling       Heb<br>Prockage<br>calling<br>calling       Heb<br>Prockage<br>calling       Heb<br>Prockage<br>calling<br>calling                                                                                                    | Encyclopaedia Pick List                                                                                  | Summary - RS DEM               | O COPS MODEL                                                 |                                                                                            |                 |                               | 1        |
| Image: Systems       Image: Systems         Image: Systems       SSPINNT         Image: Systems       SSPINNT                                                                                                    |                                                                                                    | Summary                        | Object Name                                                  | Object Type                                                                                | EÅBs<br>calling | Package<br>name<br>compliance | Help     |
| Batch Steps       SSPMNT       Load Module         Image: Control of the state of a C or COBOL import or export view was incorrect. For C code generation, the size of a C or COBOL import or export view was incorrect. For C code generation, the size of a C or COBOL code generation, the size of a C or COBOL code generation, the size of a c or COBOL code generation, the size of a c or COBOL code generatic defined va c or varian length strindes was underestim                                                                              |                                                                                                    |                                | RS DEMO COPS MODEL                                           | Model                                                                                      | _               | -                             |          |
| Check Description: Maximum view size reduced Check Description: Maximum view size reduced Check Description Check Description Check Description Check Description Check Description: Maximum view size reduced Check Description: Maximum view size reduced Check Description: Maximum view size reduced Check Description Check Description Check Descri   |                                                                                                    | ×                              | SSPMNT                                                       | Load Module                                                                                |                 |                               |          |
| Check Description       Maximum         Check Description       Maximum                                                                                                    |                                                                                                    |                                | SABGEN                                                       | Load Module                                                                                | ×               |                               |          |
| Image: Check Description       Maximum         Check Description       Maximum         Technical Details       As of AllFusion Gen 7.5         The algorithm used in prior versions of AllFusion Gen to calculate the size of a C or COBOL import or export view was incorrect. For C code generation, the size of numeric non-decimal precision attributes was generally underestimated.                                                                                                    |                                                                                                    | ×                              | SSPLST                                                       | Load Module                                                                                |                 |                               |          |
| Action Blocks     Supplied Functions     Supplied Functions     Exit States     Check Description: Maximum view size reduced     Check Description     Maximum view size reduced     Check Description     Maxim view size reduced     Check Description     Maximum view size re        |                                                                                                    | ×                              | SSY_MNU                                                      | Load Module                                                                                |                 | ×                             |          |
| Supplied Functions     Exit States     Construction 2 Design     Other     RS DEMO HUMAN RESOURCES MO     Coss_MNU     Coss_MNU           |                                                                                                    | X                              |                                                              | Load Module                                                                                |                 |                               |          |
| Bot States     CocsMNU     CocsMNU           |                                                                                                    |                                | MNU                                                          | Load Module                                                                                |                 | ×                             |          |
| Check Description: Maximum view size reduced Select all the objects that have been identified with issues                                                                                                    | Exit States                                                                                              |                                |                                                              | Load Module                                                                                |                 |                               |          |
| Check Description<br>Technical Details Check Description Check Description Check Descr |                                                                                                    | ×                              | CCSMIN                                                       | Load Module                                                                                |                 |                               |          |
| Check Description: Maximum view size reduced       Select all the objects that have been identified with issues         Check Description       Maximum view size reduced         Technical Details       As of AllFusion Gen 7.5         The algorithm used in prior versions of AllFusion Gen to calculate the size of a C or COBOL import or export view was incorrect. For C code generation, the size of numeric non-decimal precision attributes was generally overestimated; the size of numeric decimal precision attributes was generally underestimated. For COBOL code generation, the size of varving length strings was underestimated.                                                                                                    |                                                                                                    | ► X                            | CCS_MNU                                                      | Load Module                                                                                | ✓               | ×                             | <b>_</b> |
| The algorithm used in prior versions of AllFusion Gen to calculate the size of a C or COBOL import or export view was incorrect. For C code generation, the size of numeric non-decimal precision attributes was generally overestimated; the size of numeric decimal precision attributes was generally underestimated. For COBOL code generation, the size of varving length strings was underestimated.                                                                                                    | Check Description: Maximum view size reduced                                                             |                                | hoon idor                                                    | •                                                                                          |                 |                               |          |
| incorrect. For C code generation, the size of numeric non-decimal precision attributes was generally overestimated; the size of numeric decimal precision attributes was generally underestimated. For COBOL code generation, the size of varving length strings was underestimated.                                                                                                    | Technical Details                                                                                        | As of AllFu                    | sion Gen 7.5                                                 |                                                                                            |                 |                               |          |
| Ready                                                                                                    |                                                                                                    | incorrect. For<br>size of nume | C code generation, the size<br>ric decimal precision attribu | e of numeric non-decimal precision attributes<br>utes was generally underestimated. For CO | was generally o | verestimated;                 | the      |
|                                                                                                    | Ready                                                                                                    |                                |                                                              |                                                                                            |                 |                               | .::      |

### 3. Get the detail for each issue identified

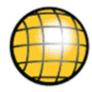

| Upgrade Console V1.3.0 Licenced to: Response Sy                                                                                                    | rstems - Demonstration                                                      |                                                |
|----------------------------------------------------------------------------------------------------|-----------------------------------------------------------------------------|------------------------------------------------|
| File Model Action Tools Help                                                                                                    |                                                                             |                                                |
| Encyclopaedia   Pick List                                                                                                    | Summary - RS DEMO COPS MODEL Detail - RS DEMO COPS MODEL                    | ×                                              |
| Models      RS DEMO BANKING MODEL      RS DEMO COPS COMPARE MODEL      RS DEMO COPS MODEL      RS DEMO COPS MODEL      R |                                                                             | Console Detailed Report 2014/C                 |
| E Technical Design     Other     Other     RS DEMO HUMAN RESOURCES MO                                                                                                    | Upgrade Console Rule Set v1.3.0<br>The following checks have been selected: | Shows the model name and all options you chose |
| Duration: 0 hrs, 1 mins, 21 sec.                                                                                                    | 8 and finished at: 17/03/2014 21:52:30.                                     |                                                |
| Target Environment Settings as at time<br>Source Gen Version: Advantage Gen 6.0                                                                                                    | or execution:                                                               | <b>_</b>                                       |
| Ready                                                                                                    |                                                                             |                                                |

### 3. Get the detail for each issue identified

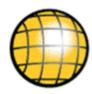

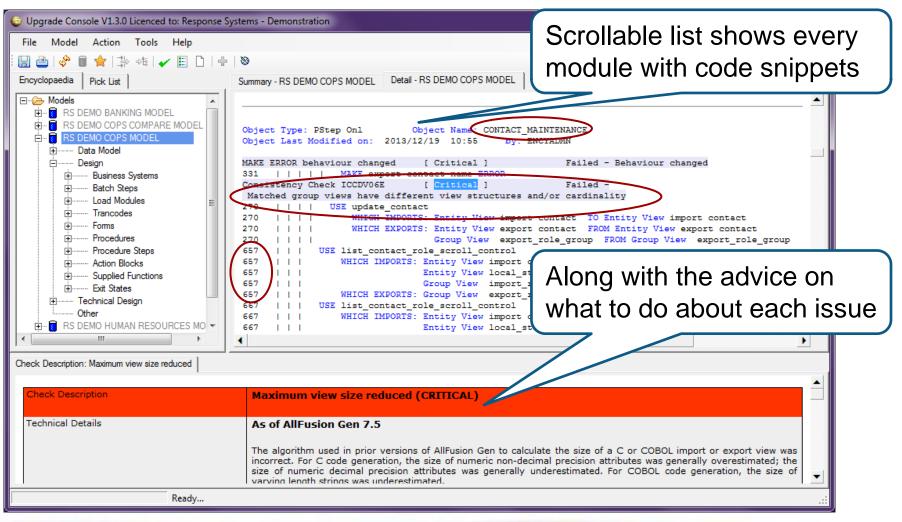

### What customers are saying:

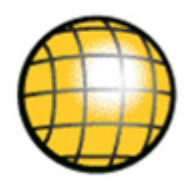

"The Upgrade Console was an invaluable component of our analysis and **saved us significant effort** by describing what and where we had to change in our applications.

"Our quality assurance was simplified as **we were able to reduce our testing cycles** - because we knew exactly where to focus our testing effort.

"An additional benefit of Upgrade Console came from employing the product to **validate** that **the upgrade remediation changes**, made by developers, were correctly completed".

David Morris, PMP

CA Gen Upgrade Project Manager

Australian Customs and Border Protection Service.

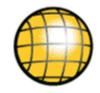

## **APMConnect** Insight to CA Gen application performance

## **Application Performance Monitoring**

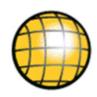

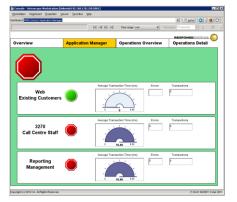

#### Service Assurance – is everything ok?

For ICT and Business owners – is the functionality I am responsible for being delivered?

#### **Triage** – where are my problems?

Avoid the blame-game - quickly identify exactly where in the application stack the problems exist – so they can be remedied

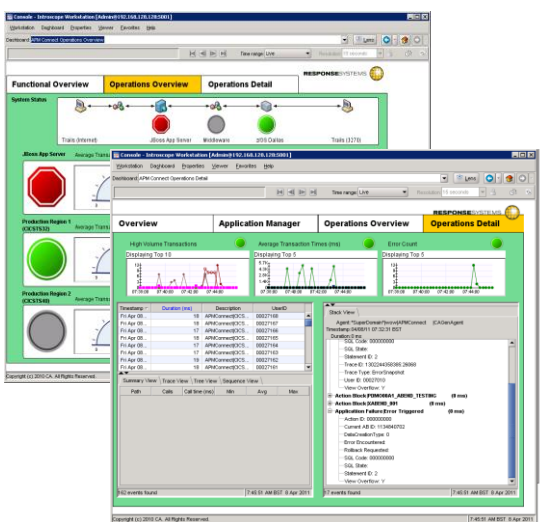

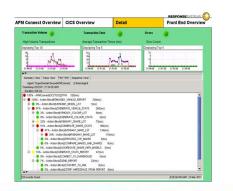

#### **Performance** – can I get more from my resources?

Identifying hotspots and bottlenecks within large and complex applications can unlock significant cost savings

## Applications are all now multi-platform

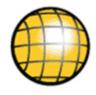

Business transactions run across multiple technical platforms ... so effective triage depends upon a single integrated monitoring view end-to-end ... where the ability to **deep-dive inside applications** on each platform becomes crucial.

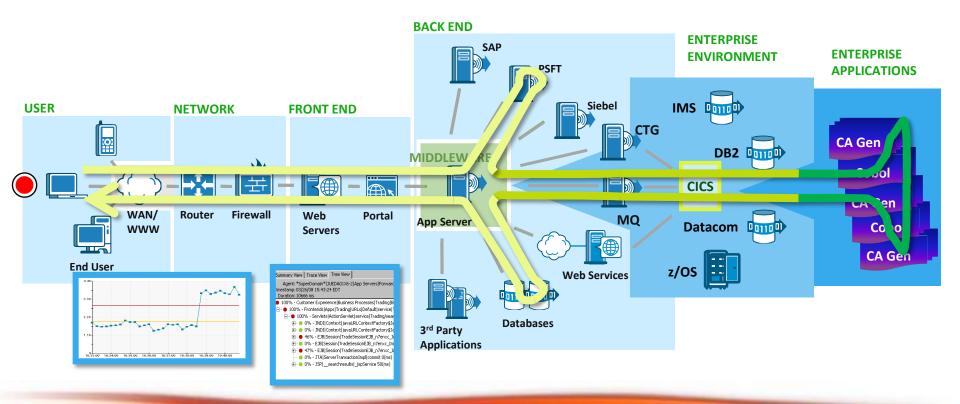

### How does APMConnect work?

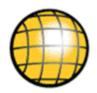

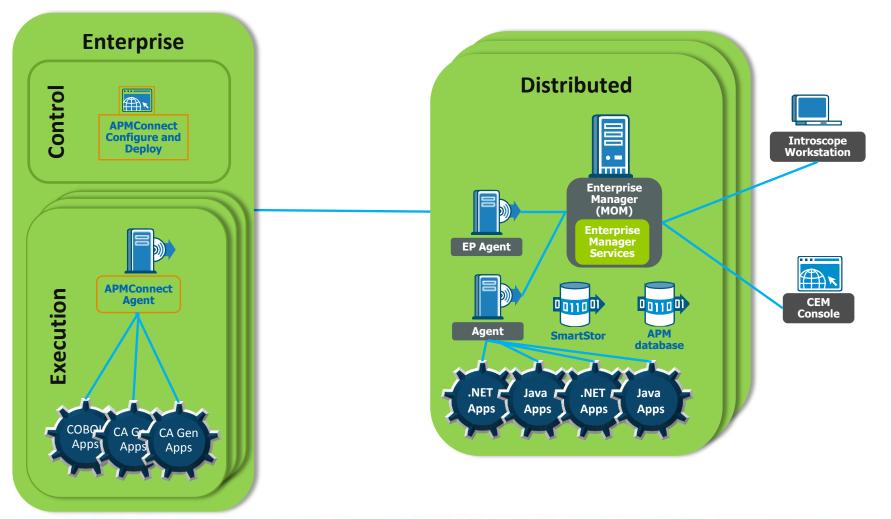

## APMConnect solution architecture

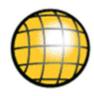

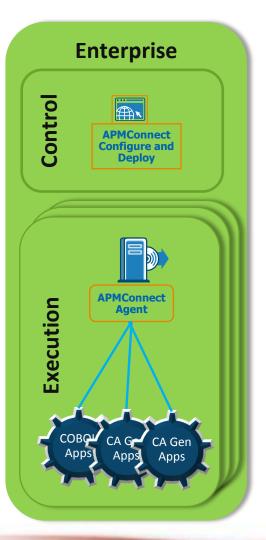

### **APMConnect Configure and Deploy**

- Rapid deployment to Execution server/region
- Manages Transaction Trace filtering
- Monitors APMConnect Agents

### **APMConnect Agent**

- Integrates with CA Gen transactions
- Configured to dynamically filter by
   I transaction code
  - execution duration thresholds
  - □ transaction failure thresholds
- Sends data across to Enterprise Manager.

## **APMConnect solution architecture**

### **Distributed platform**

- Java and .NET agents
- APMConnect plugs in through EP Agent
- Seamless and instant

### Introscope & CEM

- All the powerful features of world-class APM
- Now with the same deep dive for CA Gen apps.

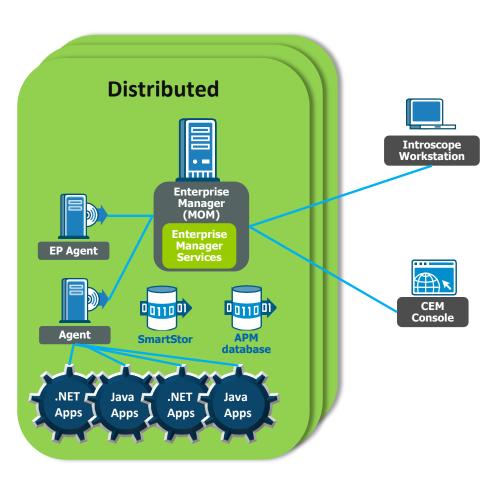

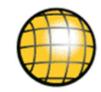

### See inside executing applications

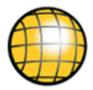

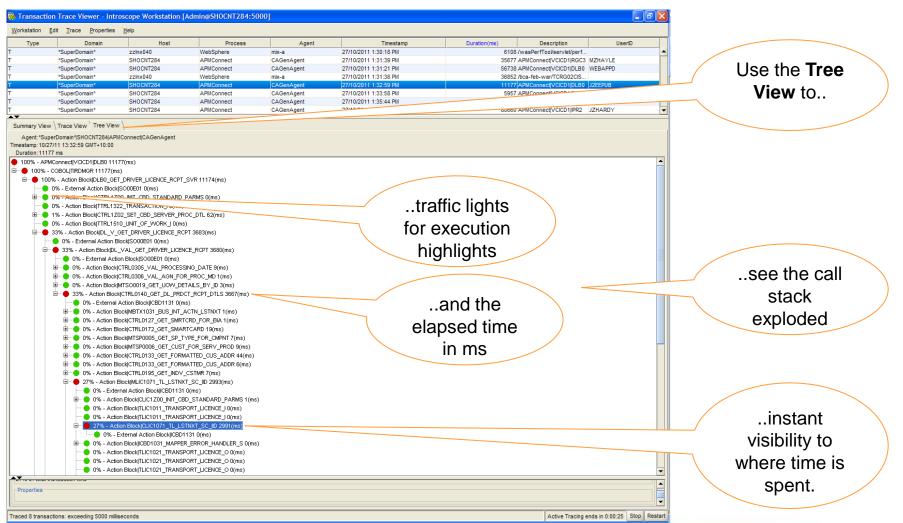

### Visibility across technology platforms

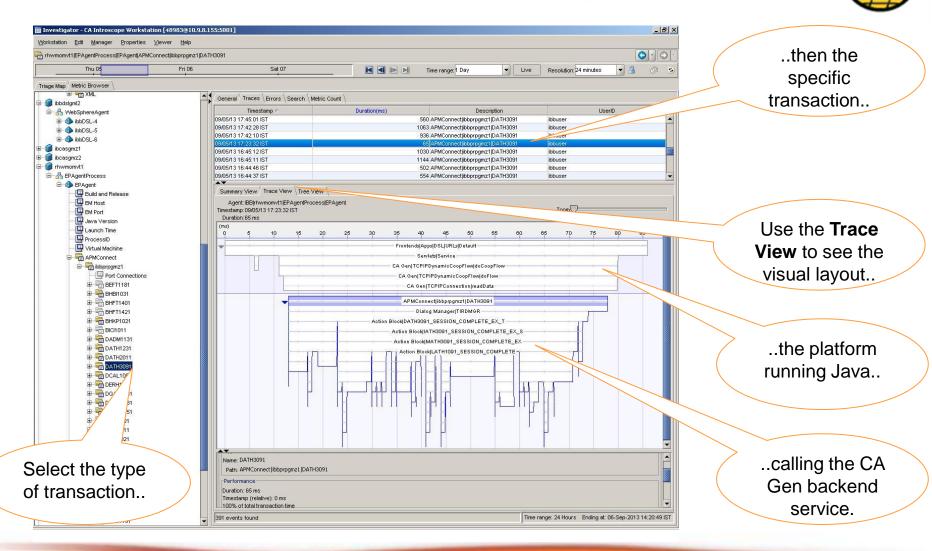

### Uncover performance hotspots

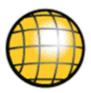

|                                  | InAgent(APMConnect                                                               | nge: <mark>8 Minutes</mark> | - Live        | Resolution: 15 s | econds 💌 |         | Select the<br>ansaction of |
|----------------------------------|----------------------------------------------------------------------------------|-----------------------------|---------------|------------------|----------|---------|----------------------------|
| Browse                           |                                                                                  |                             |               |                  |          | U       | ansaction of               |
| *SuperDomain*                    | General Traces Errors Search Metric Count                                        |                             |               |                  |          |         | interest                   |
| 🗝 🧊 Custom Metric Host (Virtual) |                                                                                  | inting.                     | Used          |                  |          |         | Interest                   |
| - 🗑 VM-W7Pro64-Base              |                                                                                  | Description                 | Userl         | U                | ant      | on (ms) |                            |
| APMConnect                       |                                                                                  |                             | 00002318      |                  |          | 20      |                            |
| CAGenAgent (*SuperDomain*)       | 17/03/2014 11:13:47 PM 1170 APMConnec                                            |                             | PUBLIC        |                  |          | 1170    |                            |
| EM Host                          | 17/03/2014 11:13:47 PM 1475 APMConnec<br>17/03/2014 11:13:47 PM 103424 APMConnec |                             | PUBLIC        |                  |          | 1475    |                            |
| EM Port                          | 17/03/2014 T1. T3.47 PM                                                          |                             | PUBLIC        |                  |          | 103475  |                            |
| Java Version                     |                                                                                  |                             |               |                  |          |         |                            |
|                                  |                                                                                  |                             |               |                  | 1        | t       | o see average              |
| Launch Time                      | number of calls                                                                  |                             |               |                  |          |         | •                          |
| Virtual Machine                  |                                                                                  |                             |               |                  |          | e)      | ecution time               |
| APMConnect                       | Summary view   Trace View   Tree view                                            |                             |               |                  |          |         |                            |
| E CICSTS32                       |                                                                                  |                             |               |                  |          | fo      | r each action              |
|                                  | Agent: *SuperDomain* VM-W7Pro64-Base APMConnecuc-                                | t                           |               |                  |          |         | l cach action              |
|                                  | Timestamp: 03/17/14 23:13:47 EST                                                 |                             |               |                  |          | -       | block                      |
|                                  | Duration: 103424 ms                                                              |                             |               |                  |          |         | DIUCK                      |
| B B SOW1                         | Path                                                                             | Calls Ca                    | all time (ms) | Min              | Avg⊽     | Max     |                            |
| B ···· ■ Sow1                    | Action Block/MLP80324_DL_SKYCLUB_INQUIRY                                         | 1                           | 37980         | 37980            | 37980    | 37980 🔺 |                            |
|                                  | Action Block MLP40101_READ_MEM_CONTRACT_DET                                      | 1                           | 338           | 338              | 338      | 338     |                            |
| 🕀 📲 Host                         | Action Block/MLP40011_CAB_GET_HEADER_INFO                                        | 3                           | 766           | 115              | 255      | 327     |                            |
| 🕀 🚾 JBoss                        | External Action Block MLP7EVT5                                                   | 2                           | 365           | 165              | 182      | 200     |                            |
| 🕀 🖳 Metrics                      | Action Block/MLP30022_MEMBER_BALANCE                                             | 1                           | 123           | 123              | 123      | 123     |                            |
| 🖶 📲 AppServers                   | Action Block/MLP80409_MBR_ELIGIBLE_PRICE_RATE                                    | 917                         | 59828         | 3                | 65       | 1381    |                            |
|                                  | Action Block MLP40102_READ_PRG_MEMBRSHIP_DET                                     | 1                           | 58            | 58               | 58       | 58      |                            |
| Tomcat                           | Action Block/MLP30281_GET_EFFECTIVE_TIER_LVL                                     | 75                          | 3525          | 6                | 47       | 246     |                            |
| Domains                          | Action Block MLP70976_GET_NEW_DL_ACCT_NBR                                        | 1                           | 41            | 41               | 41       | 41      |                            |
| Domains                          | Action Block/MLP90053_CAB_SECURITY_HDR_VAL                                       | 1                           | 40            | 40               | 40       | 40      |                            |
|                                  | Action Block MLP80014_CAB_INT_VAL_MBR_ACCT_NO                                    | 2                           | 61            | 23               | 30       | 38      |                            |
|                                  | Action Block/MLP30287_CAB_SINGLE_PARM_READ                                       | 16                          | 152           | 0                | 9        | 101     |                            |
|                                  | Action Block MLP90021_CAB_AGENT_GET_SEC_LEVEL                                    | 1                           | -7            | 7                | 7        | -       |                            |
|                                  | Action Block/MLP50453_CAB_PARAMETER_READ                                         | 1                           | 5             |                  | 5        |         |                            |
|                                  | Action Block/MLP20044_MEMBER_PIN_PROCESS                                         | 4                           | 22            | 3                |          |         | and the total              |
|                                  | Action Block/MLP80258_CAB_EVT_CONTACT_INFO                                       | 2                           | 4             | 0                | 7        | -       |                            |
|                                  | Action Block MLP80321_DL_SKYCLUB_ENROLLMENT                                      | 1                           | 1             | 1                | 1        | exe     | ecution time               |
|                                  |                                                                                  | 3                           | 3             | 0                | 1        |         |                            |
|                                  | Action Block/MLP30257_CUST_VALIDATE_CHK_DIGIT                                    |                             |               |                  |          |         |                            |
|                                  | Action Block MLP20043_CAB_SECURITY_VIEW_CODES                                    | 20                          | 1             | 0                | 0        | f f     | n all calle                |
|                                  |                                                                                  |                             | 1<br>0<br>93  | 0                | 0        | fo      | or all calls.              |

## When things go wrong

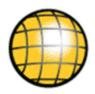

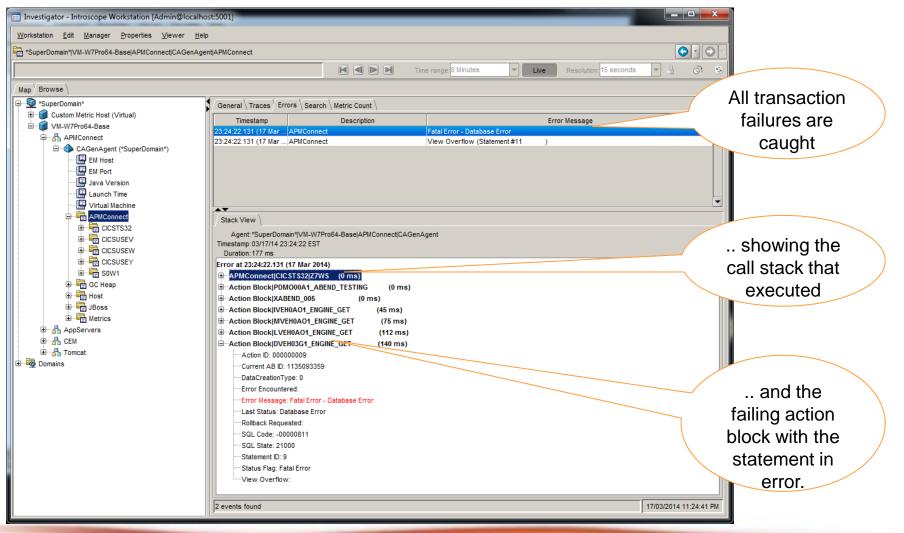

Market leading benefits and features

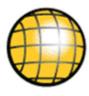

- Pro-active application monitoring in a CA Gen context
   Minimal footprint enables always-on monitoring
   CA Gen context gives developers information to instantly act on
- ✓ Sub-transactional visibility in real-time
   See the execution path inside the transaction, as it occurs
- End-to-end cross-platform transaction integration
   Follow your business transaction across each technical platform
- Performance analysis on consolidated transactions
   Identify hotspots in your application to deliver cost savings
- Non-intrusive to executing applications
   No source code changes, no recompiles, relinks or rebinds needed.

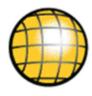

Accelerating CA Gen upgrades: Upgrade Console

- Identifies the issues for the CA Gen upgrade upfront
- Lower cost Remediation defined and testing is focused
- Lower risk All required change is known upfront
- Faster time to market Project duration is reduced

CA Gen application performance: **APMConnect** 

- Real-time visibility into executing CA Gen applications
- Visibility into your applications across all platforms
- Faster time to remediation when things do go wrong
- Better application performance by finding "hotspots".

## For further information

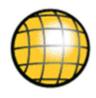

### Upgrade Console demonstration

- www.response-systems.com/solutions/uc
- Happy to demonstrate on one of your models

### **APMConnect information or trial**

- www.response-systems.com/solutions/apm
- Trial the software in your environment

### Contact us

- tim.dargavel@response-systems.com
- +44 7798 523-857 (UK)
- +61 417 009311 (AU).